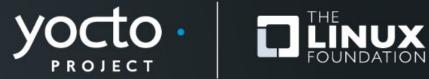

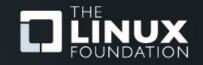

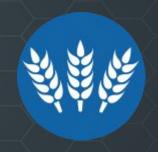

# **Customize your CROPS containers with** crops-generator

Tim Orling, Konsulko Group Eilís 'pidge' Ní Fhlannagáin, BayLibre

Yocto Project Dev Day, 2023.06

## Konsulko Group

- Services company specializing in Embedded Linux and Open Source Software
- Hardware/software build, design, development, and training services
- Based in San Jose, CA with an engineering presence worldwide
  Konsulko
- https://konsulko.com/

# **Baylibre**

- Embedded and Open Source services company
- In the top 20 list of contributions to the Linux Kernel
- Based in the EU and North America
- https://baylibre.com/

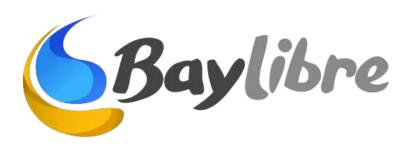

## **CROPS** history

- Originally to solve "Need Yocto/OE, but everyone is on Windows or Mac" and "everyone wants to use <...> IDE"
  - SDK integration
  - Windows Subsystem for Linux (the original)...
  - Windows/Mac file systems are not compatible with Linux
  - Developer workflow centric
- Now more about build system dependencies
  - Here is a container with everything you need to build
  - A lot of folks use it purely for Continuous Integration

#### **Containers are NOT Virtual Machines**

REPEAT.

Containers are ephemeral.

Containers are minimal content to do a task.

Only that.

CONTAINERS ARE <u>NOT</u> VIRTUAL MACHINES.

#### **CROPS** current and future use cases

- I'm a user who wants CROPS plus myspecial apps. What's the right way to do this?
- I'm a hardware vendor who wants to use CROPS plus myspecial sauce to minimize support issues.
- I'm a hardware vendor who doesn't want to distribute a (Docker) container because <insert legal issues here>

## **Crops-generator design goals**

- Re-use what we produced from CROPS.
  - Containers built on top of other containers
- Menu driven and extensible.
- Minimal Dockerfile experience needed
- Doesn't go off into the weeds
  - Doesn't tie you to layer management tools
  - Does one thing well
  - Allows end users to extend
- Shall not break Continuous Integration

## Designing crops-generator

#### Tim and Eilís weekly CROPs kvetchathon

- Can not underestimate bouncing ideas
- Lots of menuing systems
- Kas does some of this, but...
  - repo, git, submodules, oe-setup-layers

#### Write our own or re-use

- Looked at python curses
  - Original similar tool was too much "code" for other devs
- Embedded devs know KConfig

## Where to get crops-generator?

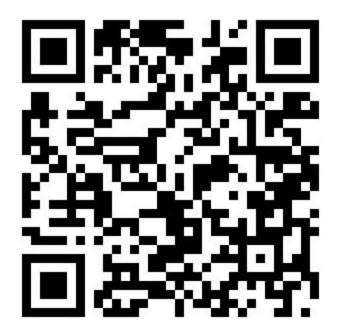

git clone https://github.com/crops/crops-generator

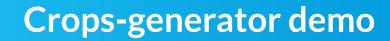

#### **Path Forward**

- Pre-canned examples
  - Especially with alternate toolchain examples
  - crops/poky-container
- Testing
  - Right now, testing is manual
  - Incorporate into CROPs CI
- Re-visiting minimal container requirements
- Re-thinking CMD / ENTRYPOINTS
- Generate crops/poky with crops\_generator

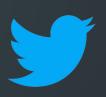

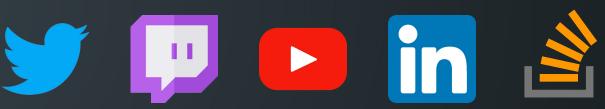

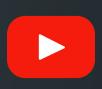

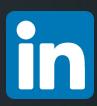

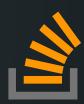

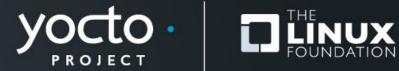

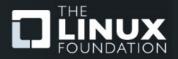